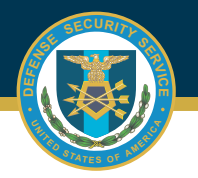

## **DSS OBMS JOB AID**

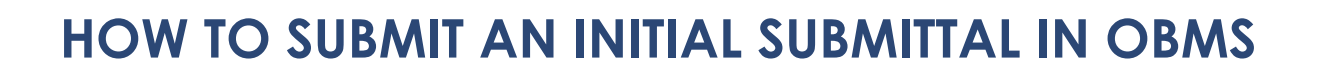

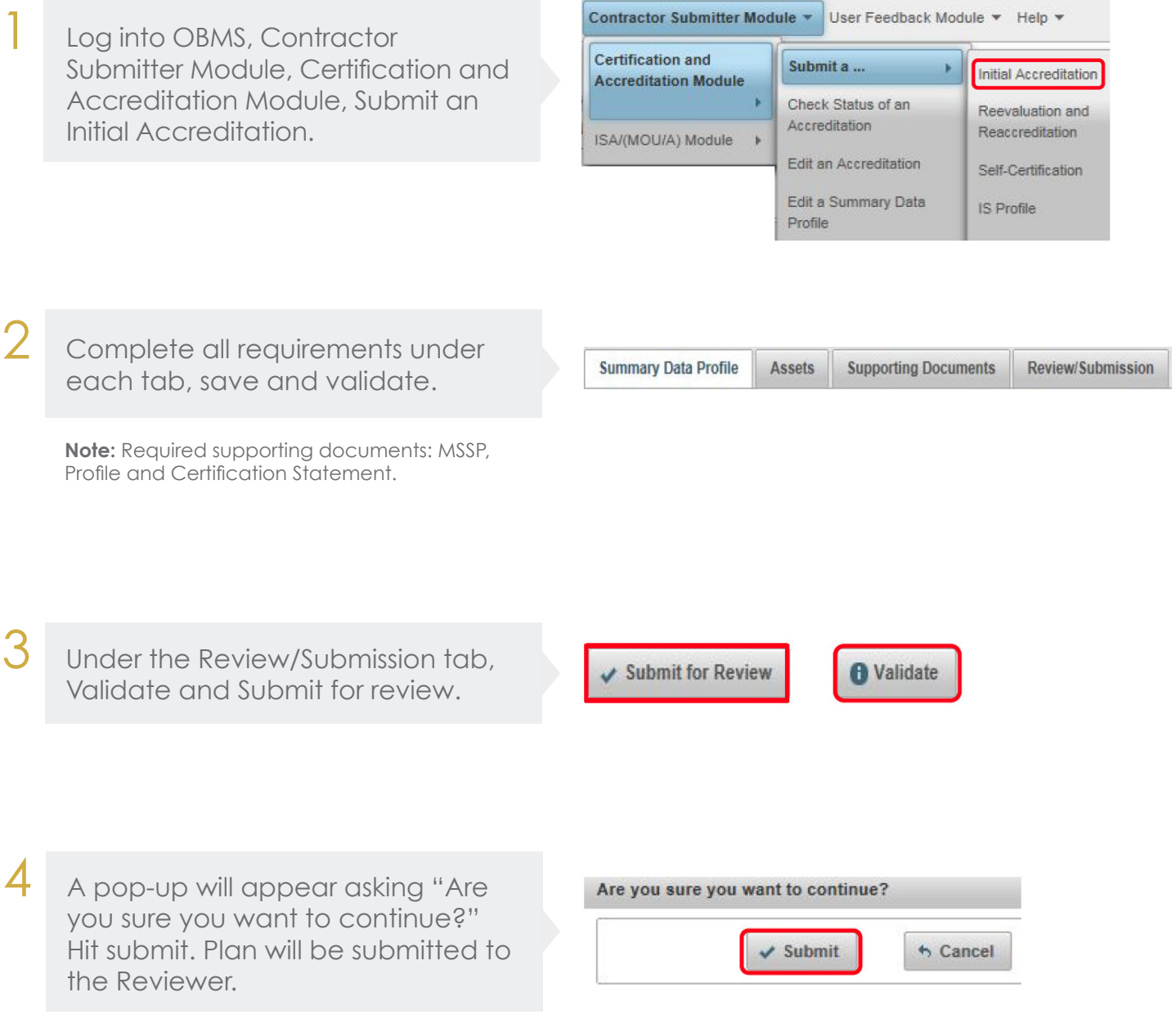

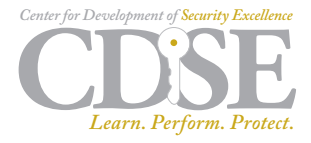